## Lehrstuhl für Programmiersprachen und Übersetzerkonstruktion

CAU Kiel, Institut für Informatik Prof. Dr. M. Hanus, Dr. Frank Huch

> 8. Übung "Übersetzerbau"  $"$ Abgabe am 13. Juni in der Vorlesung

## Aufgabe 26 6 Punkte

Die Sprache  $L = \{a^{2^n} \mid n \in \mathbb{N}\}\$ ist nicht kontextfrei. Definieren Sie eine attributierte Grammatik für die Sprache  $\{a\}^*$ , welche mittels eines synthetischen, booleschen Attributs des Startsymbols anzeigt, ob ein abgeleitetes Wort in L liegt. Verwenden Sie nur einfache Funktionen, wie Addition, Multiplikation, Test auf Gleichheit. D.h. verwenden Sie keine Funktion, welche testet, ob eine Zahl eine Zweierpotenz ist. Berechnen Sie die Attributierung des Syntaxbaums für das Wort  $a^4$  durch Lösen der Attributgleichungen.

## Aufgabe 27 14 Punkte

a) Erweitern Sie die folgende Grammatik für MPS

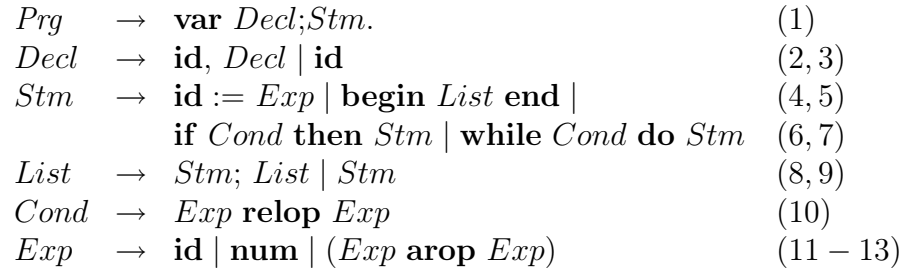

um eine Attributierung, welche im Deklarationsteil eine einfache Symboltabelle aller deklarierten Variablen aufbaut und hierbei testet, ob Variablen mehrfach deklariert werden. Der Symboltabelleneintrag einer Variablen enthalte hierfür mindestens die Speicheradressen ( $\in \mathbb{N}$ ), welche für diese Variable reserviert wird. Wir nehmen vereinfacht an, dass alle Variablen nur genau eine Speichereinheit benötigen. Somit erhalten n Variablen die Speicheradressen 1 bis n. Gehen Sie davon aus, dass jedes Terminalsymbol id seinen Variablenbezeichner als synthetisches Attribut hat.

Uberprüfen Sie mit Hilfe dieser Symboltabelle, ob alle verwendeten Bezeichner deklariert sind. Erzeugen Sie weiterhin in einem synthetischen Attribut des Startsymbols Prg Code für das gegebene Programm. Dieser Code bestehe hier

24118 Kiel Christan-Albrechts-Platz 4 Tel.: 0431 / 880-7277

zunächst aus der Folge der Speicheradressen der vorkommenden Variablen des Anweisungsteils. Hierbei soll natürlich die Reihenfolge der Variablen berücksichtigt werden.

b) In vielen Programmiersprachen ist die Trennung zwischen Deklarations- und Anweisungsteil weniger streng. So können in Blöcken neue Variablen deklariert werden. Ihre Gültigkeit ist auf diesen Block beschränkt und bereits deklarierte Variablen mit dem gleichen Namen werden ausgeblendet.

Wir fügen zur Grammatik die Regel

$$
Stm \rightarrow \text{begin} \quad \text{D}\text{per} \text{D}\text{per} \text{List} \text{end} \tag{5'}
$$

hinzu. Erweitern Sie Ihre Attributierung für lokal definierte Variablen. Verwenden Sie Speicherzellen nach dem Ende eines Blocks weiter. Der erzeugte Code bestehe wiederum aus der Folge der verwendeten Bezeichner.

c) Erweitern Sie Ihre MPS-Parser (bottom-up und top-down) aus Aufgabe 17 bzw. Aufgabe 26 um diese Attributierung.